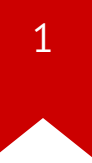

# **CS3210: Shell & OS organization**

*Changwoo Min*

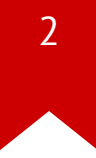

## **Summary of last lecture**

- System power on
- Load BIOS
- Find a bootable device
- Execute a boot-loader in the MBR (master boot record)
- Handover the control to the operating system kernel

## **Operating system interfaces**

- How programs interact with OS
	- echo hello
- How multiple programs interact each other
	- echo hello | wc --chars
	- cat  $\langle y \rangle$  sort | uniq | wc > y1
- How OS supports such interactions
	- Process
	- System call & files

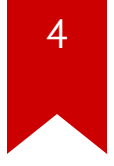

# **Kernel space vs. User space**

- Kernel
	- a special program that provides services to running programs
- Process
	- has memory containing instructions, data, and a stack
- System call
	- interface between kernel space and user space
	- e.g.,  $open()$ ,  $close()$ ,  $read()$ ,  $fork()$ , ...

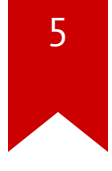

## **A kernel and two user processes**

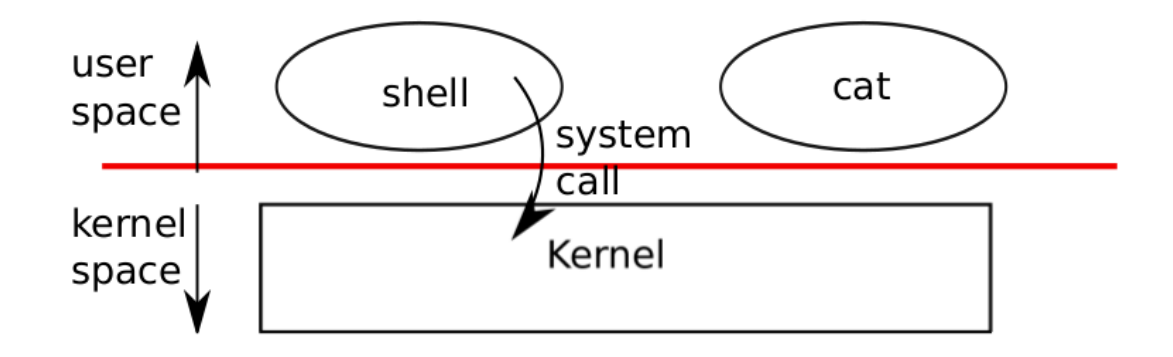

- Protection between user and kernel spaces
	- CPU's mechanism: privileged mode vs. unprivileged mode
	- each process in user space can access only its own memory

#### • [strace](https://en.wikipedia.org/wiki/Strace)

• a tool to trace system calls

#### **Example: echo hello**

```
$ strace echo hello
```

```
execve("/usr/bin/echo", \lceil"echo", "hello"], \lceil/* 60 vars */]) = 0
...
write(1, "hello\n", 6) = 6
...
ext_{\text{group}(0)} = ?
```

```
• system calls: execve, write, exit_group
```
#### **Example: echo hello > output**

\$ strace -f sh -c "echo hello > output"

```
execve("/usr/bin/sh", ["sh", "-c", "echo hello > output"], \lceil/* 60vars*/
...
open("output", O WRONLY|O CREAT|O TRUNC, 0666) = 3
...
dup2(3, 1) = 1close(3) = 0
...
write(1, "hello\n", 6) = 6
...
\text{exit\_group}(0) = ?
```
#### **More examples**

- \$ echo hello | wc --chars \$ uptime
- Pipe between echo and wc
- Get uptime from /proc/loadavg

#### **Shell**

- A program that reads commands from the user and executes them
- One of user interface to UNIX-like systems
- A user program, not part of the kernel
	- easily replaceable
	- e.g., bash, zsh, csh, etc.
- Shows power of system call interface

#### **Processes and memory**

```
01 int pid = fork();
02 if(pid > 0) { \frac{4}{5} /* parent */
03 pid = wait();
04 } else if(pid == 0){ /* child */05 exec("/bin/echo", "hello");
06 exit(); \frac{1}{2} /* never be here */
07 }
```
- fork system call create a new process
	- a child process has the same memory contents with its parent
- exec system call loads new memory image from a file
- wait system call waits until child exit s

## **File descriptors**

- A small integer representing a kernel-managed object
	- file, directory, device, pipe, etc.
- Abstract away the differences between files, pipes, etc.
	- making them all look like byte stream
	- a process may read from or write to file descriptors
- Maintains an offset associated with it
	- read(fd, buf, n)
	- write(fd, buf, n)

### **File descriptor table**

- Each process has a file descriptor table
	- 0, 1, 2: standard input, output, error
	- $\bullet$  3, ...: open("output",  $\dots$ )
- File descriptor in xv6 and linux kernel
	- an index of the per-process FD table
- System calls which allocate new file descriptor
	- $open()$ ,  $dup()$ ,  $pipe()$ ,...
- A newly allocated file descriptor
	- the lowest-numbered unused descriptor in per-process table

#### **Example: cat**

• cat input.txt, cat < input.txt, ls | cat

```
01 for;;){
02 n = read(0, buf, sizeof(buf)); /* stdin */03 if(n == 0)
04 break;
05 if(n < 0){
06 fprintf(2, "read error\n"); /* stderr */07 exit();
08 }
09 if(write(1, buf, n) != n){ /* stdout */10 fprintf(2, "write error\n"); /* stder */
11 exit();
12 }
13 }
```
#### **Example: a shell for"cat < input.txt"**

```
01 argv[0] = "cat";02 argv[1] = 0;
03 if(fork() == 0) {
04 close(0);
05 open("input.txt", 0 RDONLY); /* what is fd of open? why? */06 exec("cat", argv);
07 }
```
- **fork** also copies the file descriptor table
	- a parent and its child process shares the file descriptor
- exec does not override the file descriptor

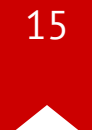

# **Duplicating a file descriptor**

```
01 fd = dup(1);
02 write(1, "hello ", 6);
03 write(fd, "world\n", 6);
```
• dup system call duplicates an existing file descriptor

- a returning new FD refers the same file
- dup2(newfd, oldfd)
- ls existing-file non-existing-file > tmp1 2>&1
	- 2>&1: redirecting stderr to stdout
	- close(2); dup(1);

# **Pipes**

- A unidirectional data channel that can be used for interprocess communication
- Exposes a pair a file descriptors
	- int pipe(int pipefd[2])
	- pipefd[0] is for reading
	- pipefd[1] is for writing

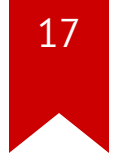

#### **Example: a shell for"echo hello | wc--char"**

```
01 int p[2];
02 char *argv[2];
03 \text{ argv} \, 0 \, 0 \} = "wc";04 \arg{\sqrt{1}} = 0;
05 pipe(p); \frac{1}{2} /* create a pipe */
06 if(fork() == 0) { /* child process * }07 close(0);
08 dup(p[0]); /* stdin = p[0] */
09 close(p[0]);
10 close(p[1]);
11 exec("/bin/wc", argv);
12 } else { /* parent process */13 write(p[1], "hello\n", 6);
14 close(p[0]);
15 close(p[1]);
16 }
```
# **Code review: xv6 shell (xv6-public/sh.c)**

- An ordinary user-space program
	- main(): entry function
	- parsecmd(): parse command line
	- rundcmd(): execute programs
- Can you spot followings?
	- executing a simple command: echo hello
	- redirection: echo hello > output
	- pipes: echo hello | wc --char
- Why cd is implemented at the shell?

# **Summary & Questions**

- Now we have a feel for what Unix system call interface provides
- How to implement the interface?
- Why have an OS at all? why not just a library?
	- then apps are free to use it, or not -- flexible apps can directly interact with hardware
	- some tiny OSes for embedded processors work this way

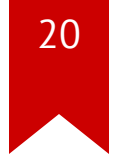

## **Operating system organization**

- Goal: process isolation & sharing
	- a process should *not* corrupt the memory of the kernel or another

#### process

- *nor* consume all the CPU time/memory
- *nor* run arbitrary privileged instructions, etc.
- Applications must use OS interface, cannot directly interact with hardware so that apps cannot harm operating system

# **Key design factors**

- What to put below/above the system call interface
- How to isolate user space and kernel space
	- for applications not to harm kernel space

#### **Hardware support for isolation**

- Processors support user mode and kernel mode
	- some instructions can only be executed in kernel mode
	- e.g., change the address translation map, talk to I/O devices
- If an application executes a privileged instruction, hardware doesn't allow it
	- instead switches to kernel mode then kernel can clean up

#### **Hardware isolation in x86**

- x86 support: kernel/user mode flag
- CPL (current privilege level): lower 2 bits of %cs
	- 0: kernel, privileged
	- 3: user, unprivileged
- system calls: controlled transfer
	- int or sysenter instruction set CPL to 0
	- set CPL to 3 before going back to user space

## **Monolithic kernel: Linux, xv6, etc.**

- A traditional design: all of the OS runs in kernel mode
- Kernel interface  $\sim$  = system call interface
- Good: easy for subsystems to cooperate
	- one cache shared by file system and virtual memory
- Bad: interactions are complex
	- leads to bugs, no isolation within kernel

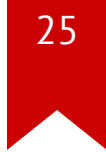

## **Alternative: microkernel design**

- Many OS services run as ordinary user programs
	- e.g., file system in a file server
- Kernel implements minimal mechanism to run services in user space
	- IPC, virtual memory, threads
- Kernel interface != system call interface
	- applications talk to servers via IPCs
- Good: more isolation
- Bad: IPCs may be slow

#### **Debate**

- [Tanenbaum-Torvalds](https://en.wikipedia.org/wiki/Tanenbaum%E2%80%93Torvalds_debate) debate
- Most real-world kernels are mixed: Linux, OS X, Windows
	- e.g., X [Window](https://en.wikipedia.org/wiki/X_Window_System) System